ENS Cachan matériel d'optique notice simplifiée à destination des oraux de l'agrégation de Physique

notice O.SPCTR\_TF

## Macro pour le calcul du spectre d'une source lumineuse par transformée de Fourier (spectroscopie par transformée de Fourier).

Cette macro, écrite par Colin Lopez, Ingénieur de Recherche à l'ENS de Cachan, permet de remonter au spectre d'une source lumineuse une fois que l'on a enregistré simultanément l'interférogramme correspondant à cette source, et celui d'un laser de référence. L'objectif de cette notice est de décrire de manière simplifiée

- comment l'utiliser.

- le traitement de données effectué pour aboutir au résultat.

L'intérêt de la méthode est de s'affranchir de l'irrégularité du déplacement du miroir *mobile* (et des vibrations éventuelles) *au cours de l'enregistrement de l'interférogramme*. Le déplacement du miroir mobile, au lieu d'être supposé uniforme au cours du temps, est directement déduit du défilement des franges du miroir mobile. Avec du soin, on peut ainsi obtenir des spectres ayant une résolution de l'ordre de 0,5 nm environ (cette résolution dépend du nombre total de franges enregistrées).

## Utilisation

Une fois la macro lancée, un menu s'affiche qui permet de sélectionner, en double cliquant dessus :

- la "wave" correspondant à l'interférogramme  $I_{ref}$  du laser de référence ; il faut alors indiquer aussi la valeur de la longueur d'onde de ce laser,

- puis la "wave" correspondant à l'interférogramme Isource de la source lumineuse à caractériser.

La densité spectrale de puissance de cette source est alors tracée, en fonction du nombre d'onde sigma=1/lambda (en m<sup>-1</sup>).

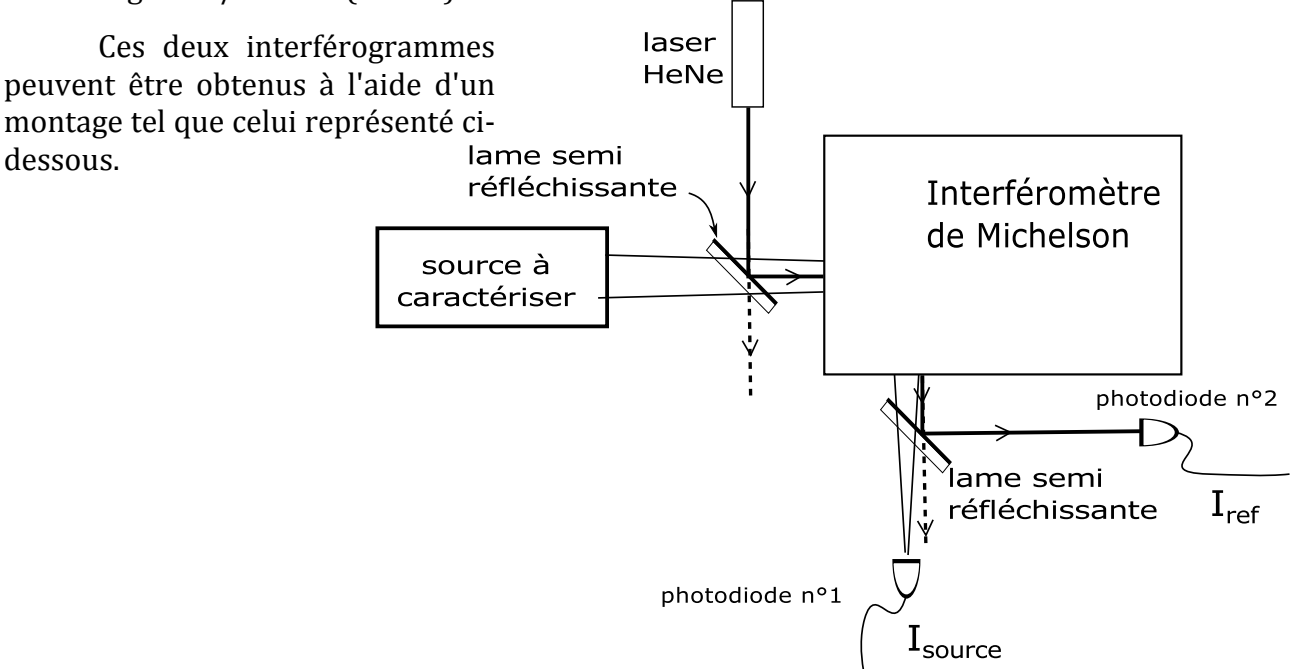

## Traitement de données effectué (principe)

Etape 1 : Remonter au déplacement du miroir mobile

A partir de l'interférogramme I<sub>ref</sub>, correspondant au laser de référence, on peut déduire qu'entre les points A et B, le miroir s'est déplacé de λo/4 (où λo est la longueur d'onde du laser de référence), et de même entre les points B et C, puis C et D, etc.... Entre deux tels points, on suppose que le déplacement du miroir est uniforme.

On peut ainsi, pour chacun des points de l'enregistrement I<sub>source</sub> remonter à la position du miroir mobile. Cela permet de construire le signal I'<sub>source</sub> (δ), en fonction de la différence de marche δ entre les deux bras de l'interféromètre.

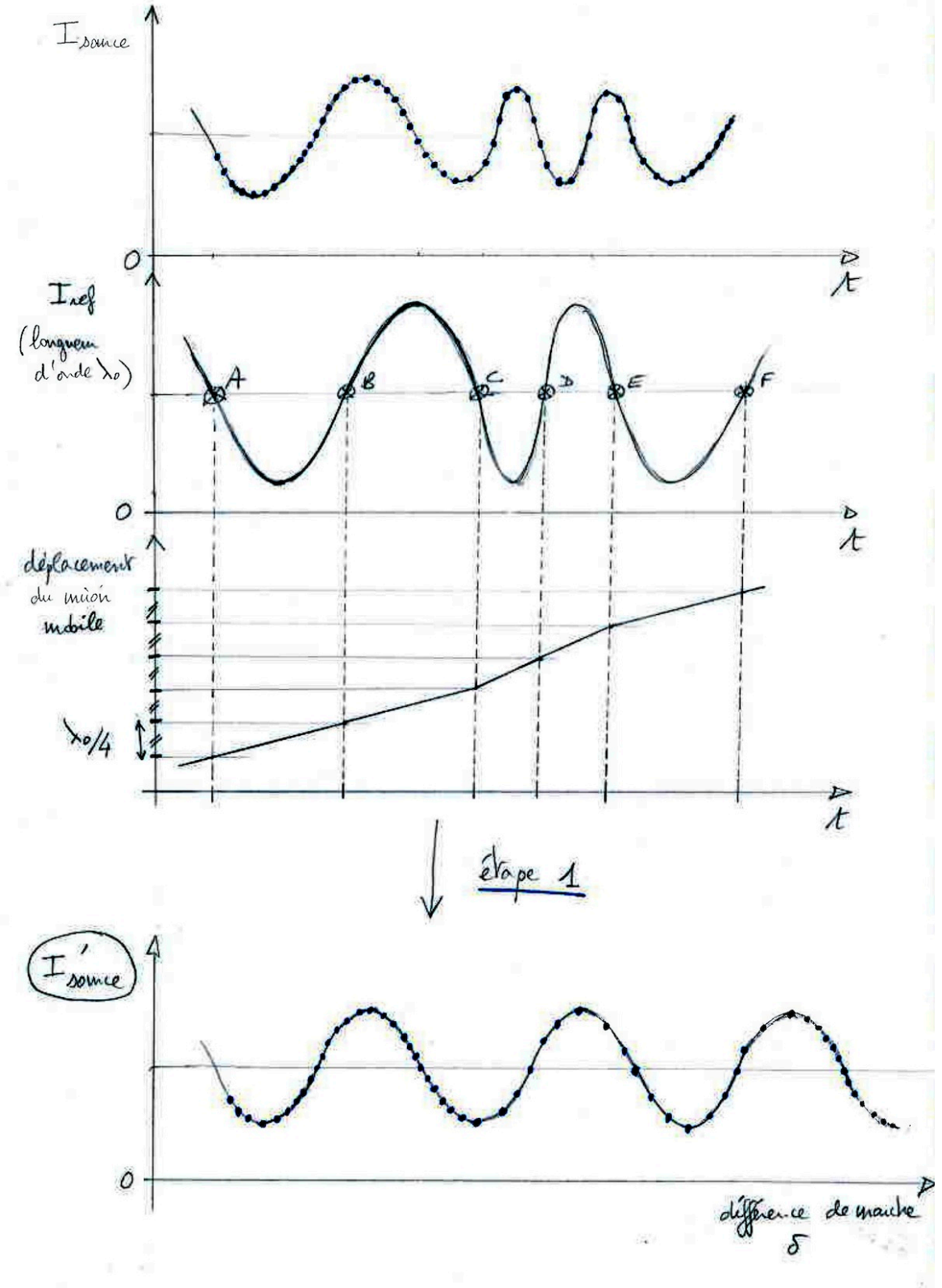

## Etape 2 : Re-échantillonner le signal

Après l'opération  $1^a$ , on obtient, comme cela est illustré ci-dessous, un signal qui n'est pas échantillonné régulièrement. Cela pose problème, car les algorithmes de FFT ne fonctionnent que pour des signaux échantillonnés de manière régulière (c'est à dire avec le même écart entre chaque point). On procède donc à un re-échantillonnage du signal (par interpolation).

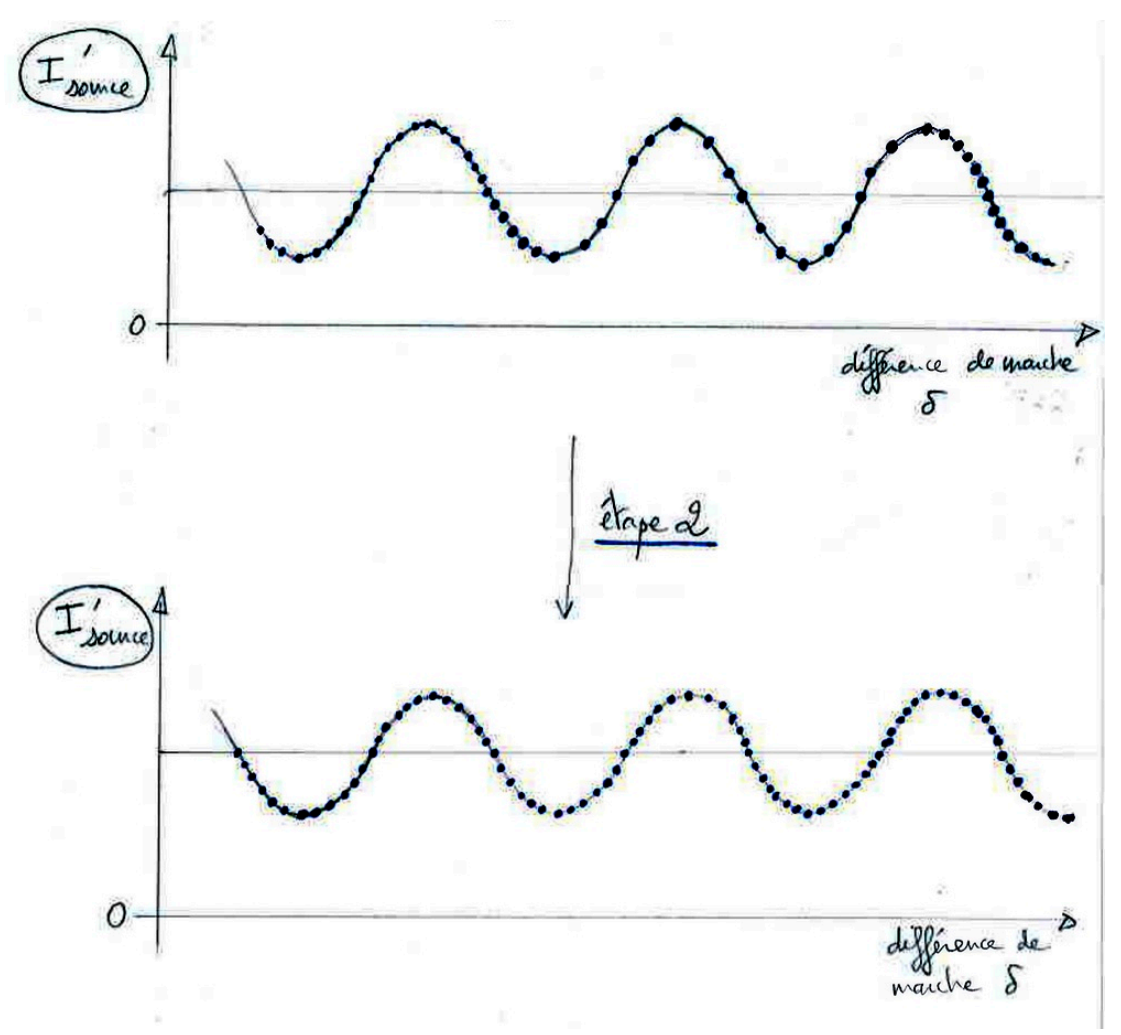

Etape 3 : Calcul de la densité spectrale de puissance de la source

 $-$  on soustrait la valeur movenne du signal  $\Gamma_{\text{source}}(\delta)$ ,

- on calcule le module de sa transformée de Fourier (à l'aide la macro standard de FFT d'Igor). Le résultat est affiché dans une nouvelle fenêtre et sauvegardé. Comme le signal  $\Gamma_{\text{source}}$  ( $\delta$ ) correspond à puissance lumineuse obtenue en sortie de l'interférogramme, en fonction de la différence de marche, l'échelle horizontale du spectre correspond directement au nombre d'onde sigma=1/lambda (en m<sup>-1</sup>).

Rge : La résolution de ce spectre est (artificiellement) augmentée, légèrement, par une classique technique de "padding", afin d'améliorer le confort de visualisation du spectre. Pour cela, des zéros sont ajoutés de part et d'autre du signal enregistré. Une fois ces zéros ajoutés, le nombre de points du signal est environ 4 fois plus grand qu'au départ, et correspond à une puissance de 2.

 

<sup>&</sup>lt;sup>a</sup> qui consiste en quelque sorte à "dé-accordéonner" le signal  $S_1$ .